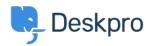

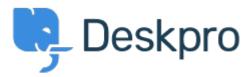

<u>Help Center</u> > <u>Připomínka</u> > <u>Feature Request</u> > <u>Regarding being able to sort Tickets</u> > <u>Statuses</u> > <u>Sub-Statuses</u>

Regarding being able to sort Tickets > Statuses > Sub-Statuses Collecting Feedback

- Mark Harrison
- Forum name: #Feature Request

Is there a way to alphabetize Sub-Statuses found under Tickets > Statuses > Sub-Statuses?

I was thinking click-and-drag but that does not seem to be the answer, and I do not see a "Sort" option anywhere.